## Program studiów cz.1

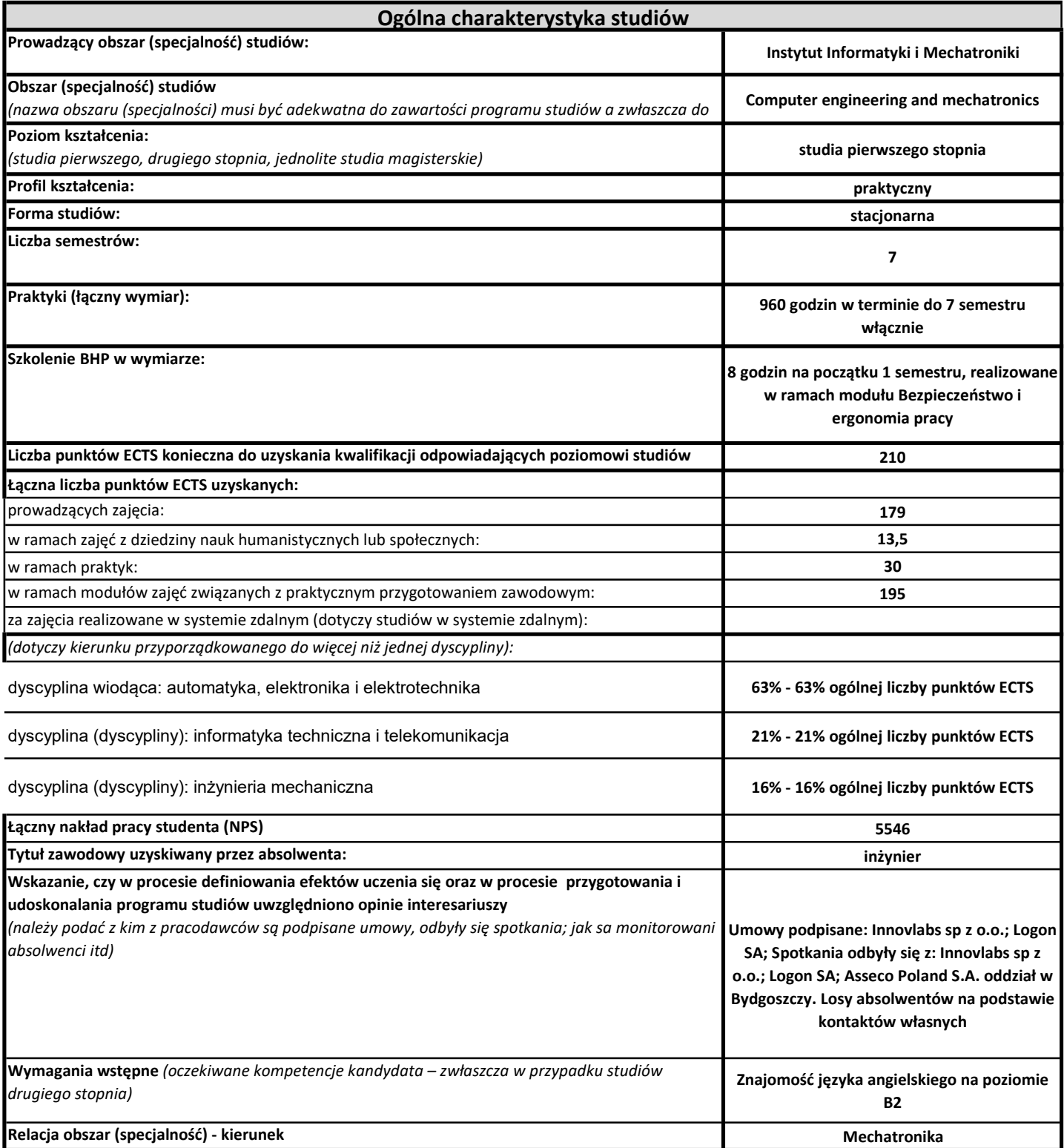

Obszar (specjalność): Computer engineering and mechatronics

Program studiów cz.2

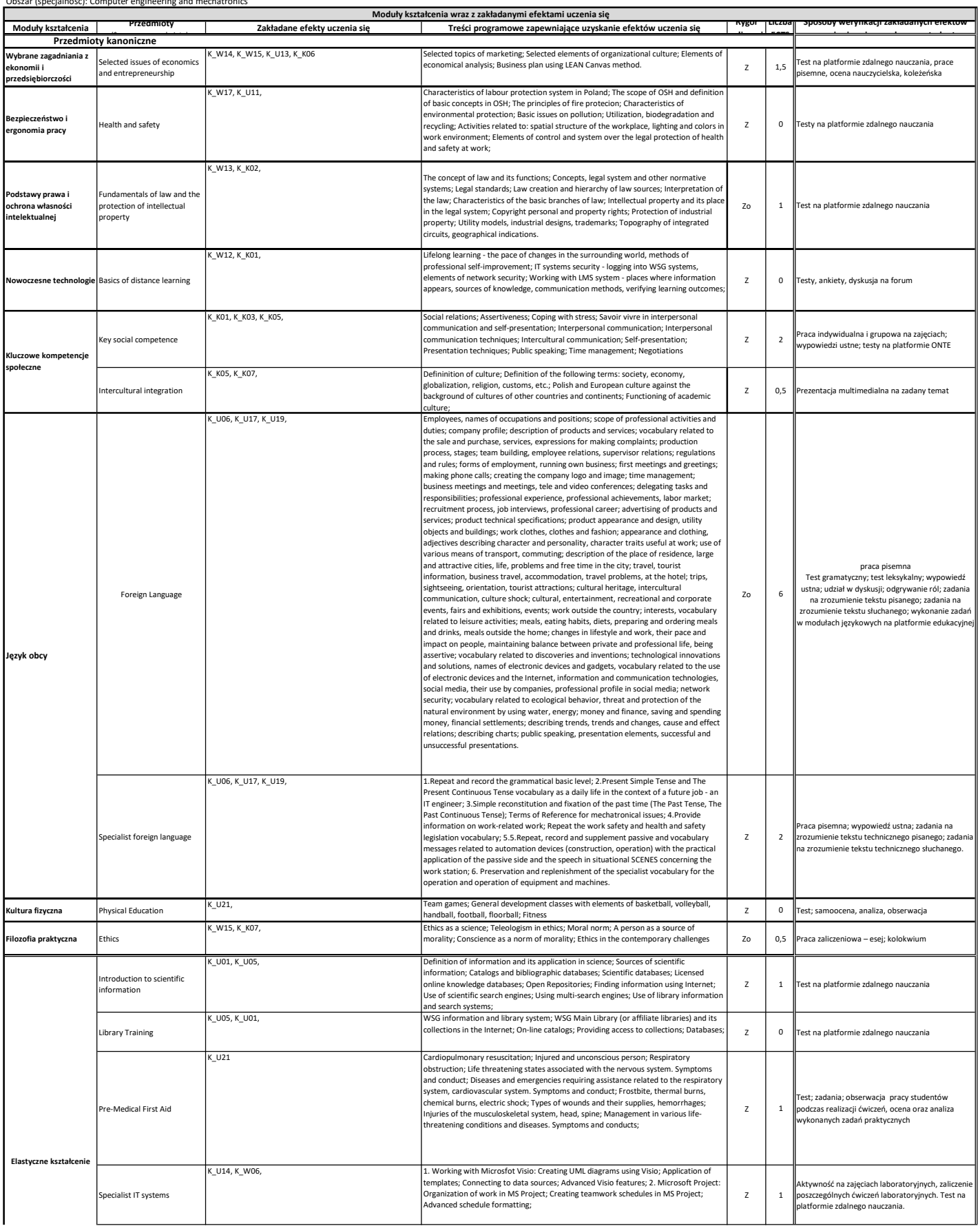

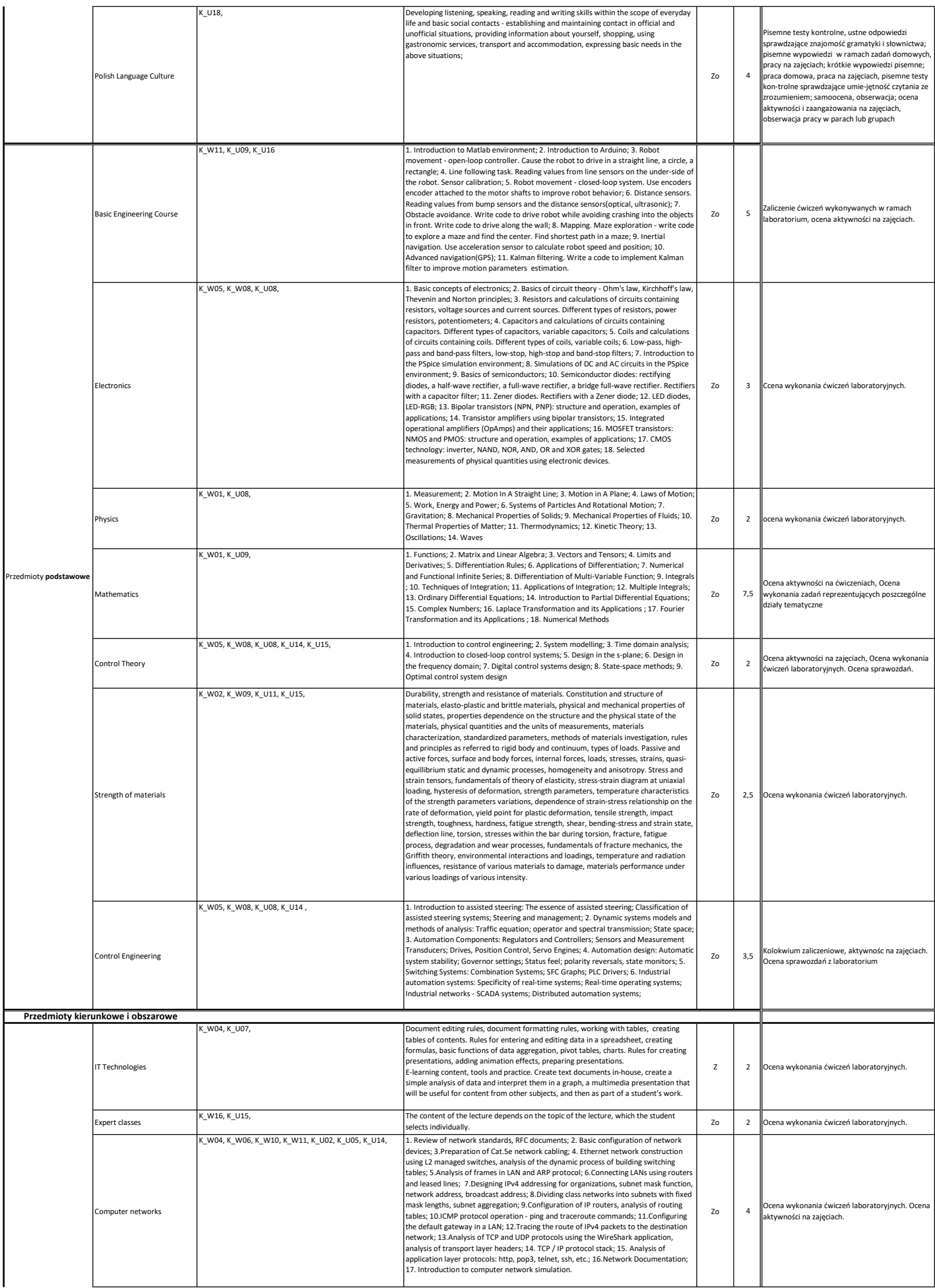

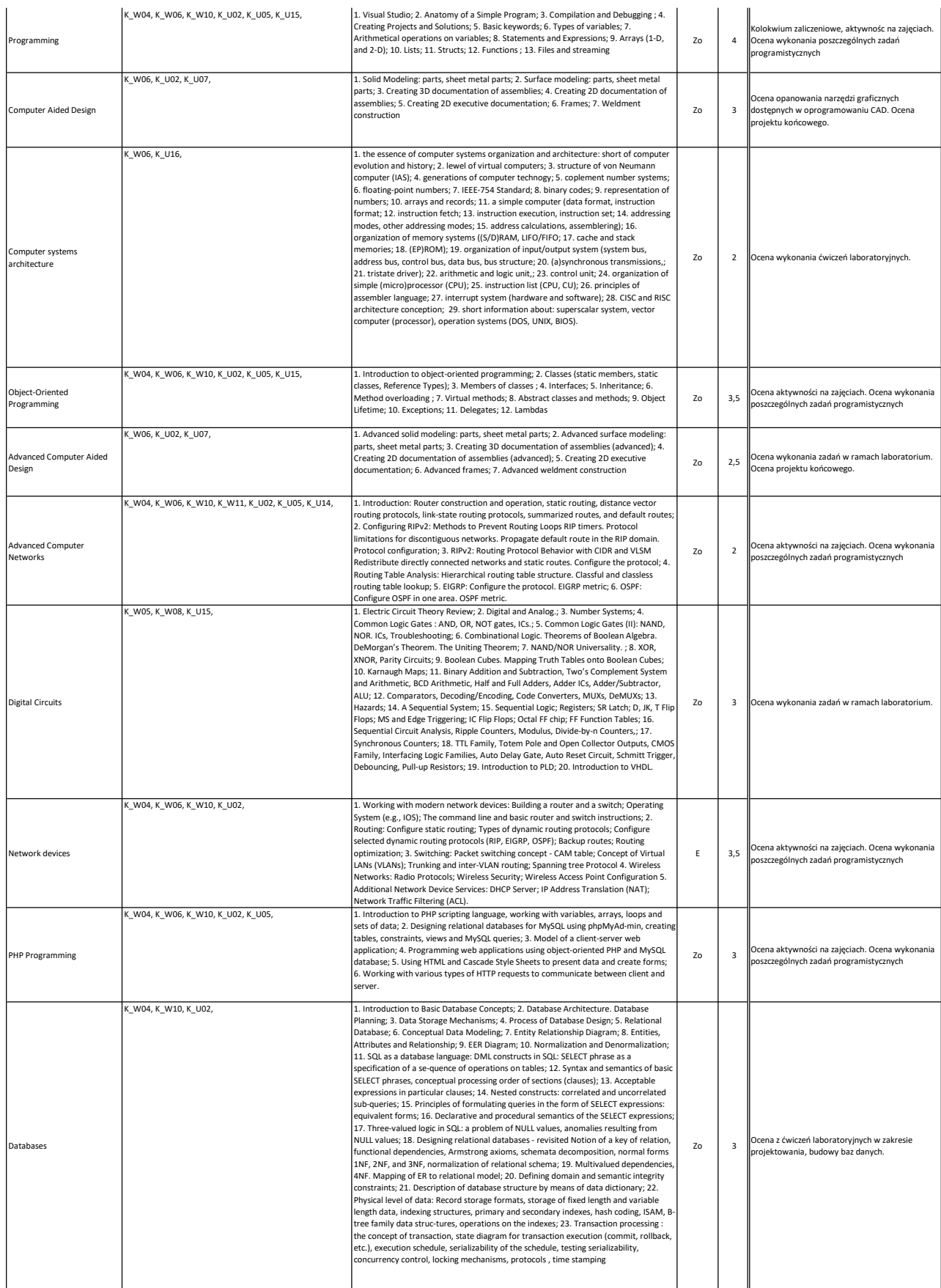

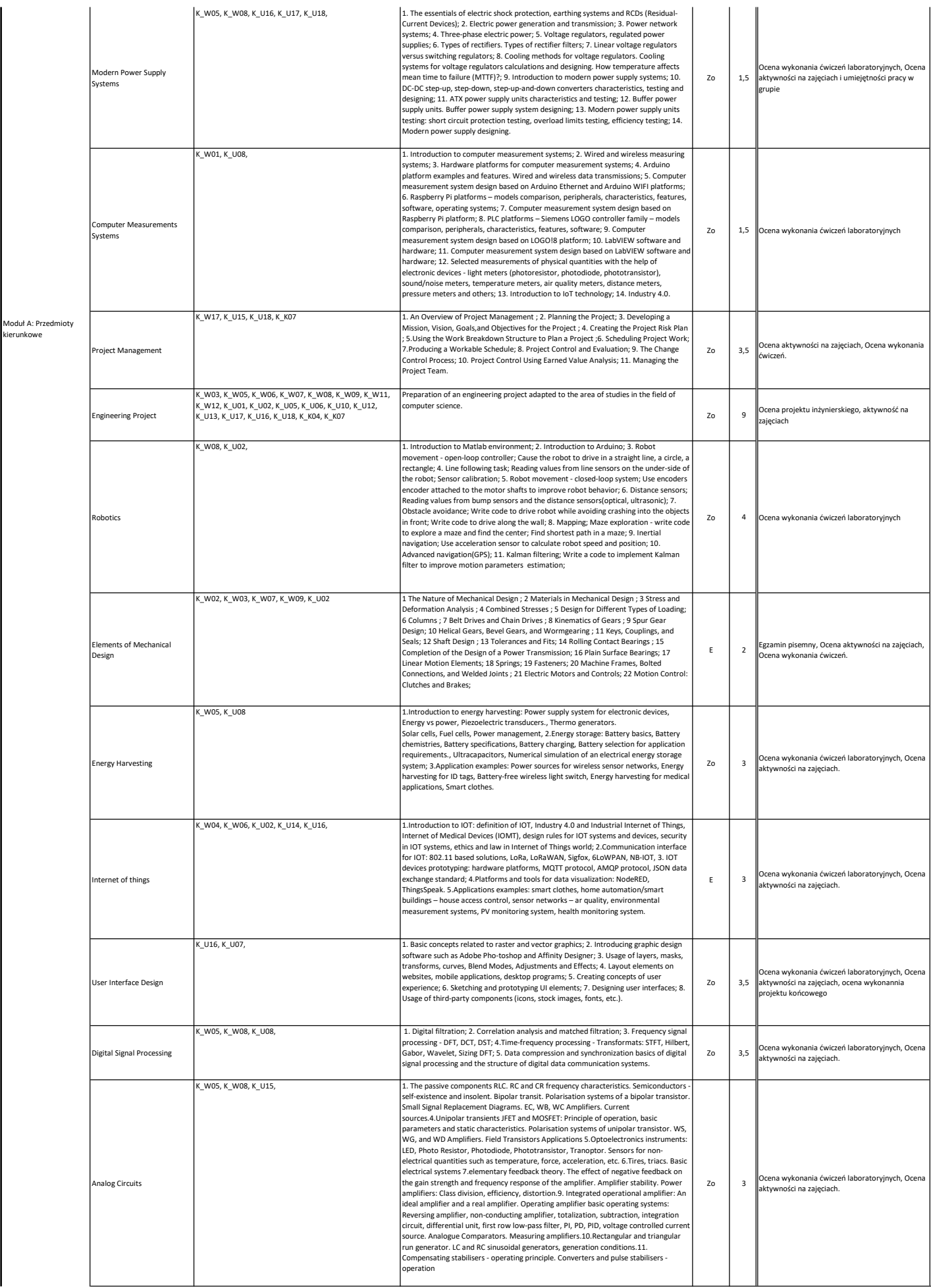

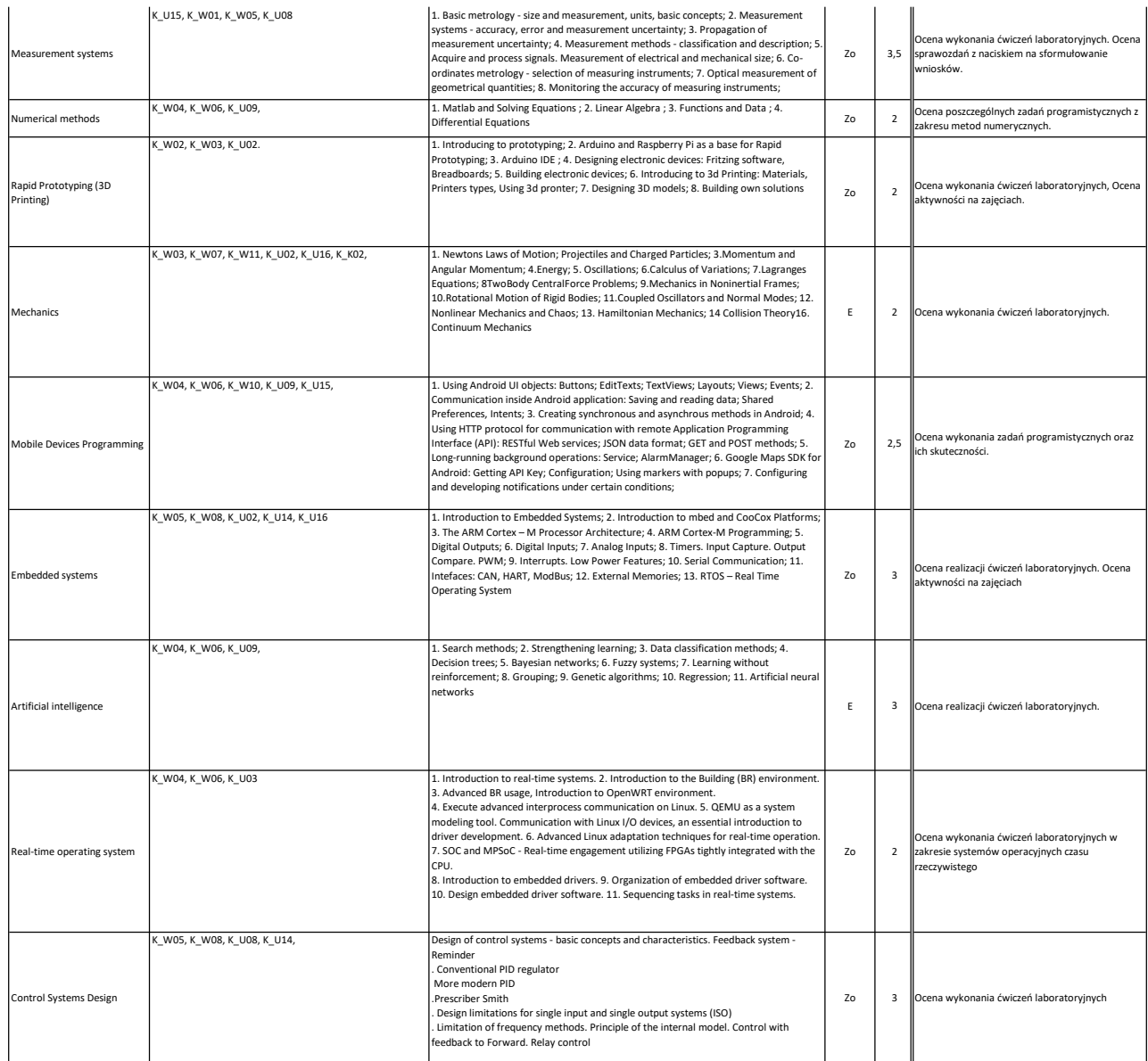

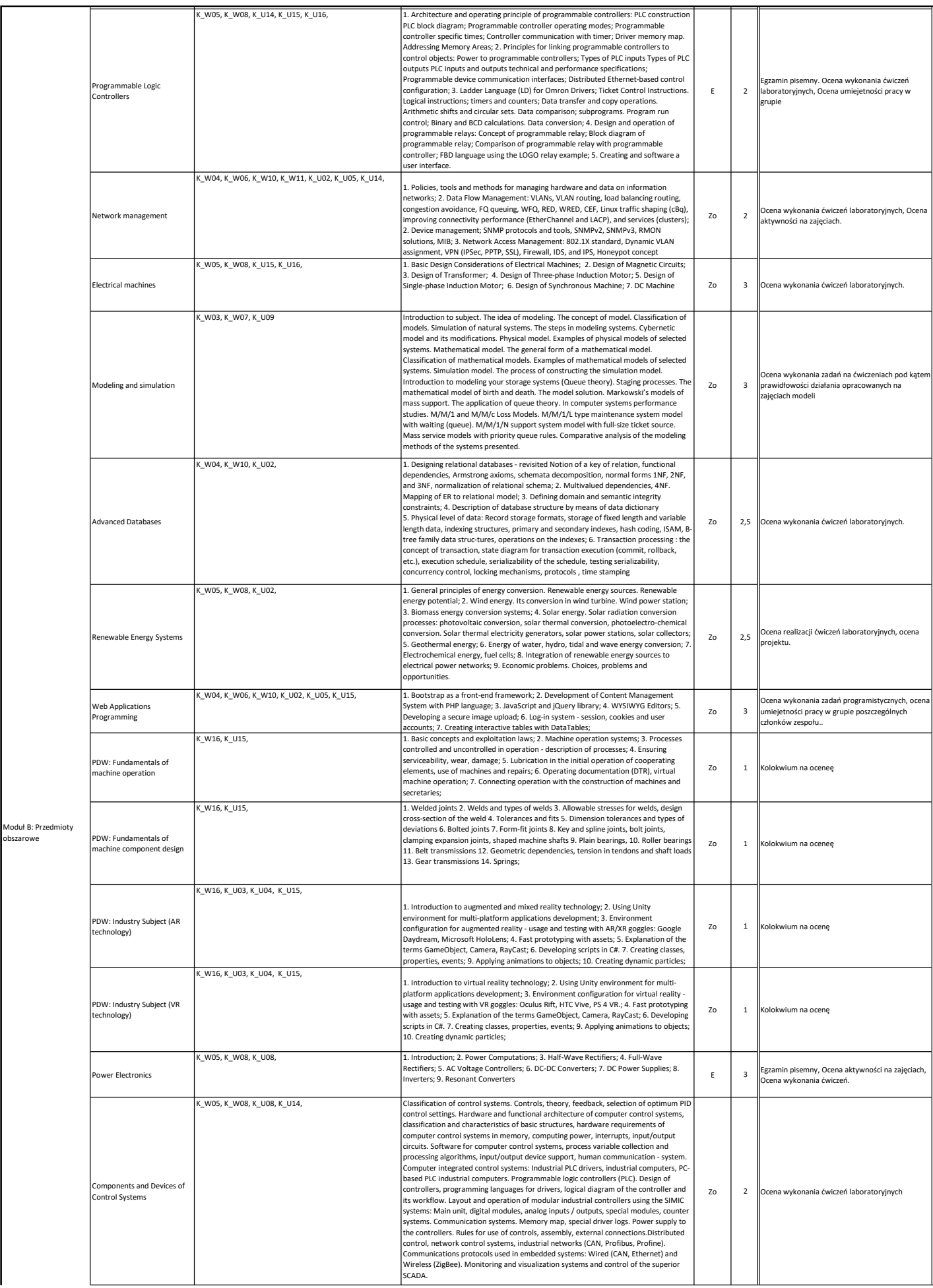

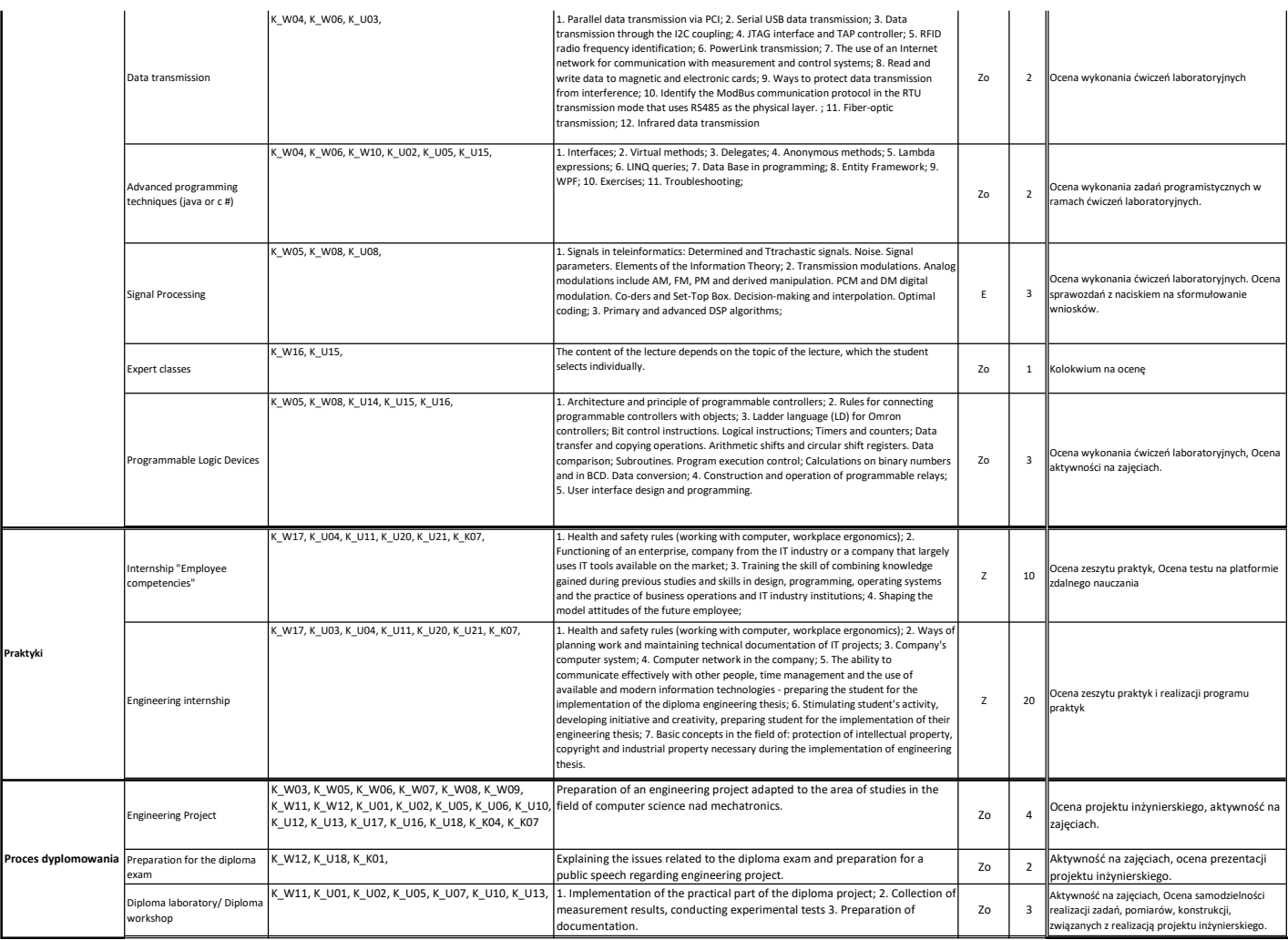